## I/O

## :UT-2088

COPYRIGHT C UTEK INC 1997-2006 ALL RIGHTS RESERVED

 $1.1$  $1.2$  $1.1$  $1.2$  $1.3$  $1.4$ 

 $1.1$ 

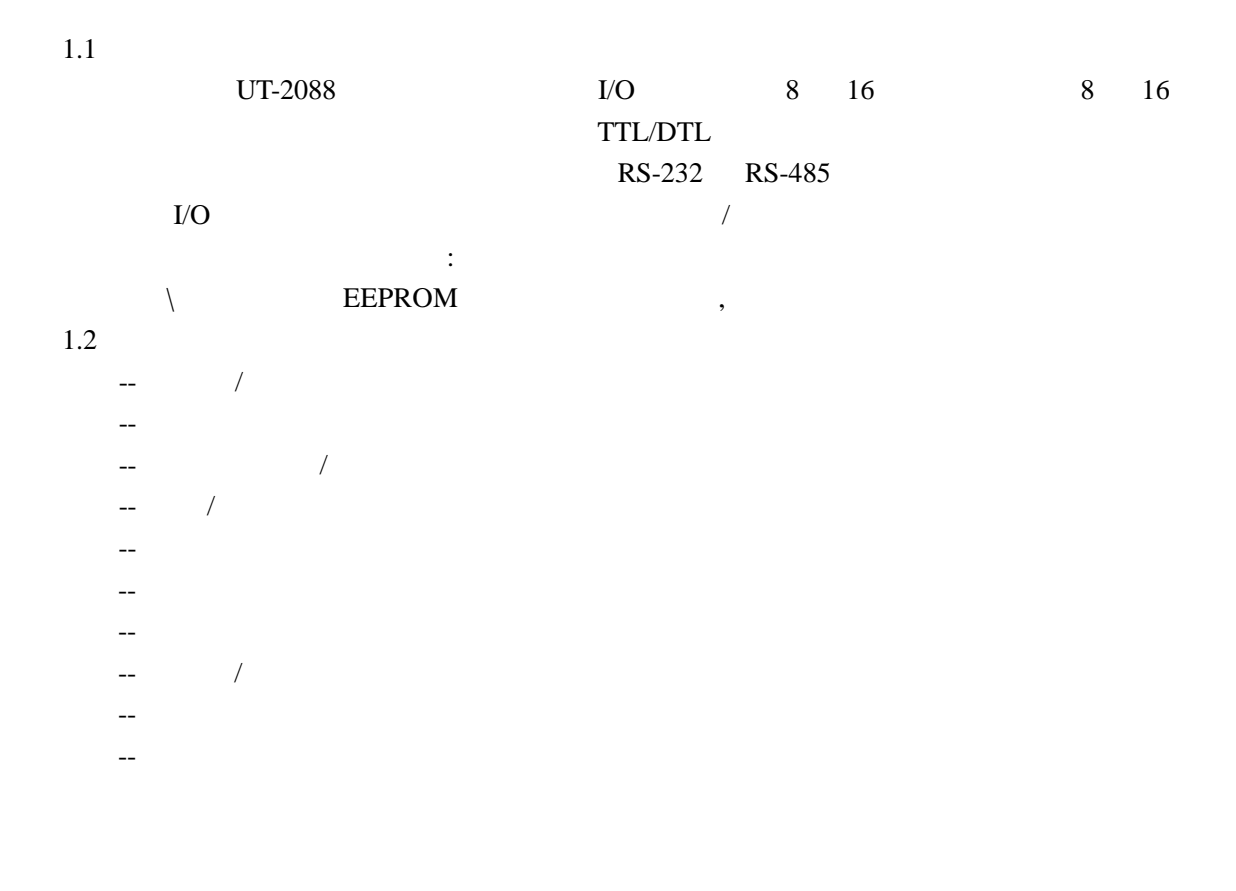

 $1.1$ 

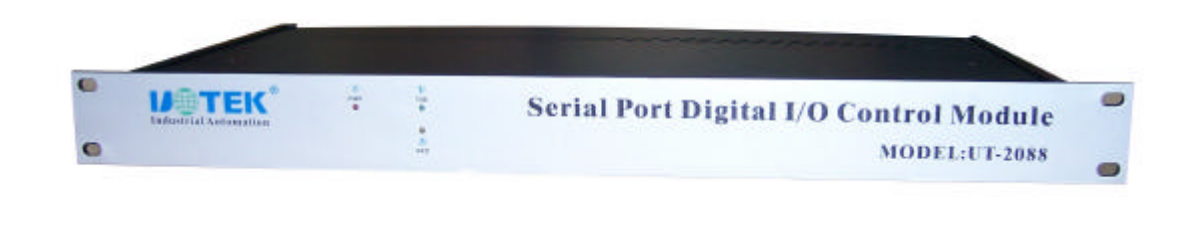

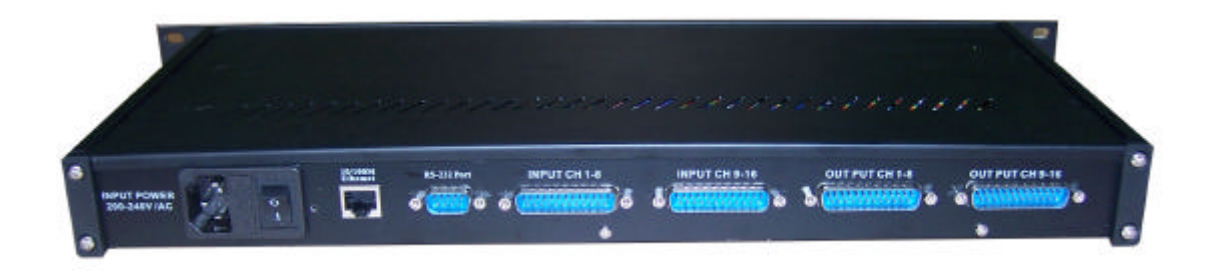

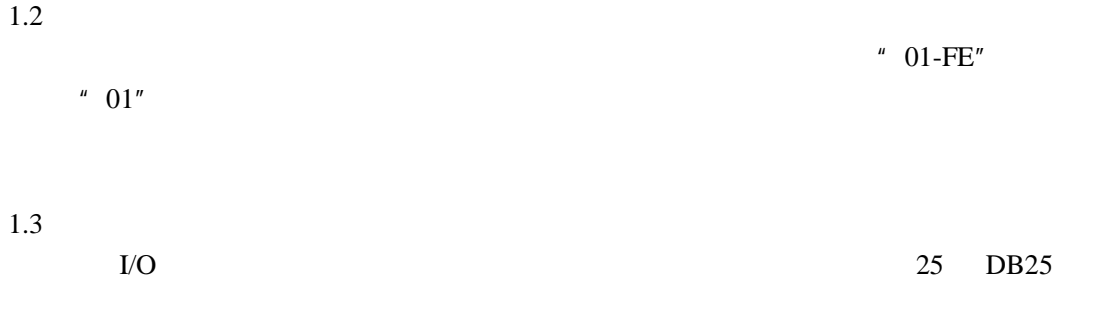

 $1.4$ 

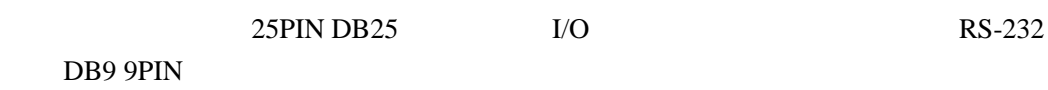

DB9

DB<sub>25</sub>

$$
\left[\bigcirc \left(\frac{1\ldots 5}{6\ldots 9}\right)\bigcirc \right] \left[\bigcirc \left(\frac{1\ldots 1\ldots 1\ldots 13}{14\ldots 1\ldots 125}\right)\bigcirc\right]_{f}
$$

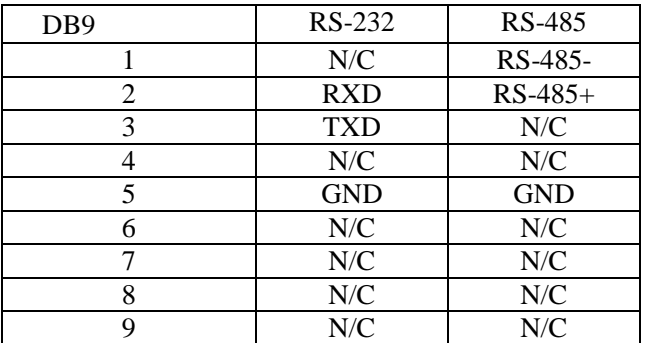

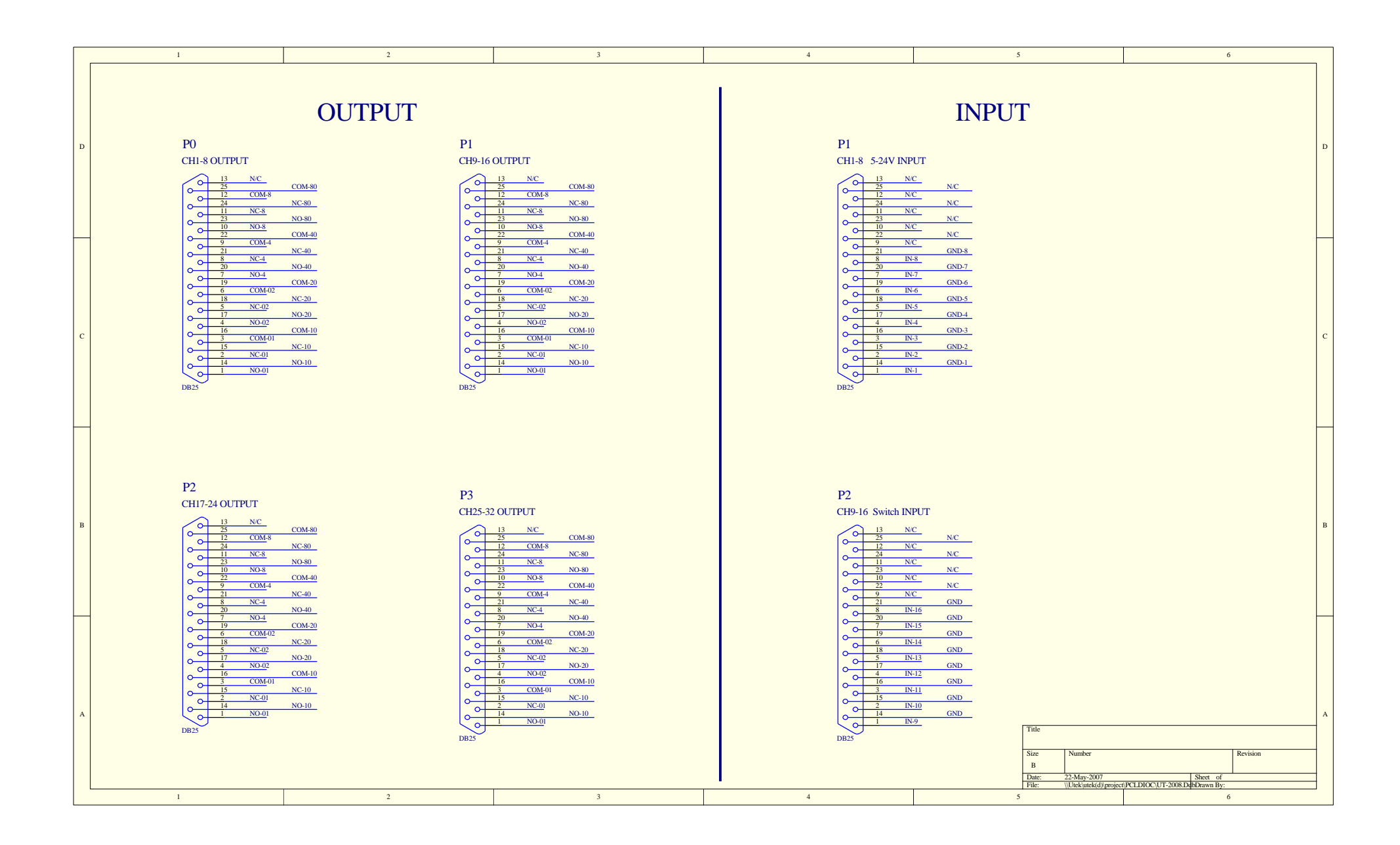

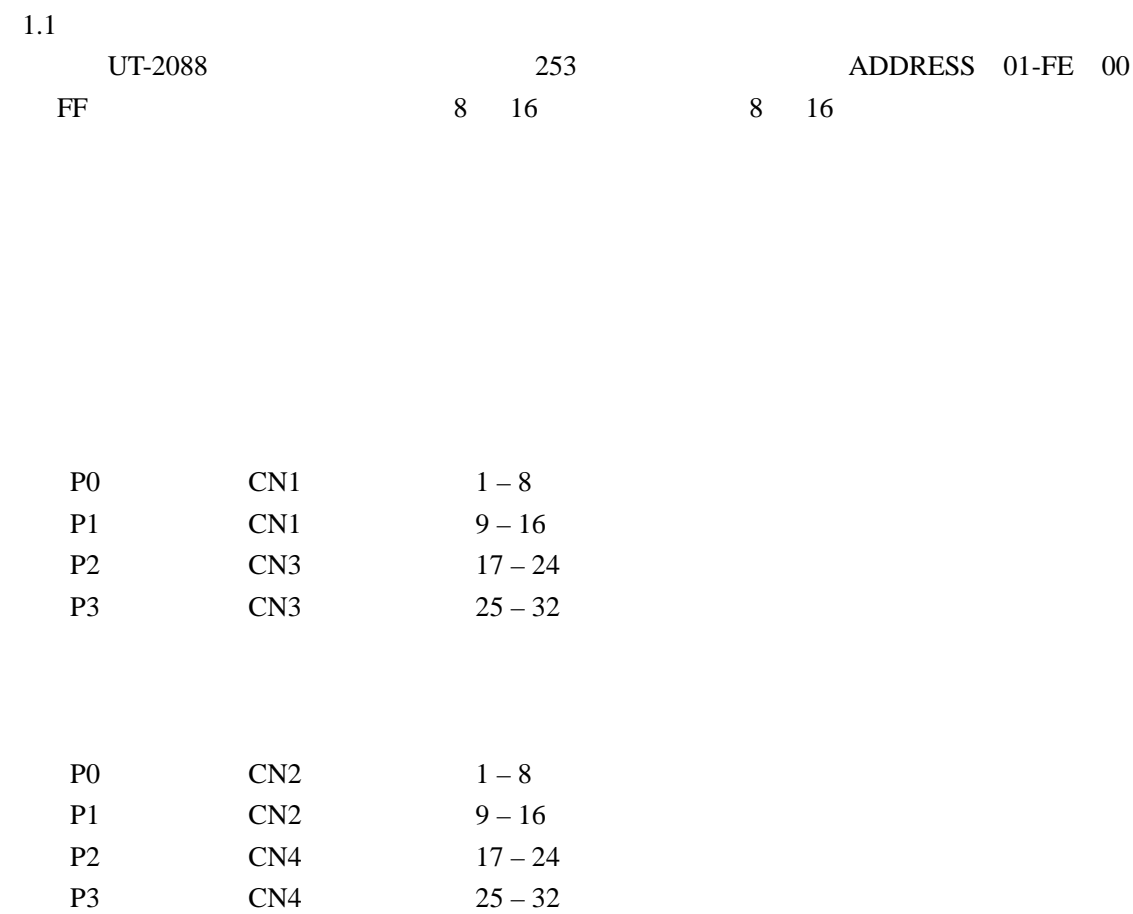

## 1.2 QUICK BASE

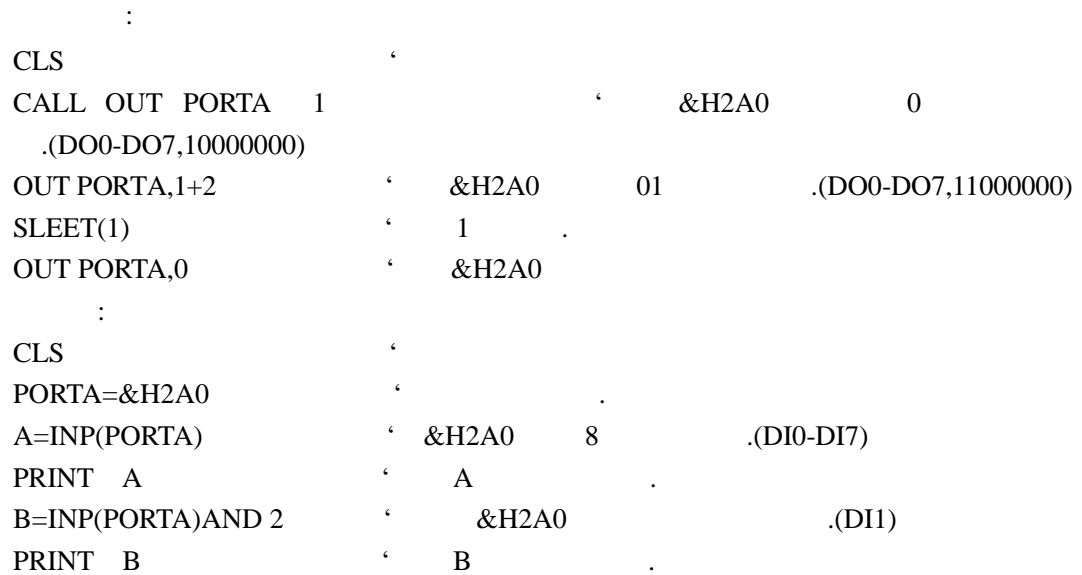